## Глобальная компьютерная сеть Интернет.

Состав интернета. Адресация в Интернете.

#### Глобальные сети

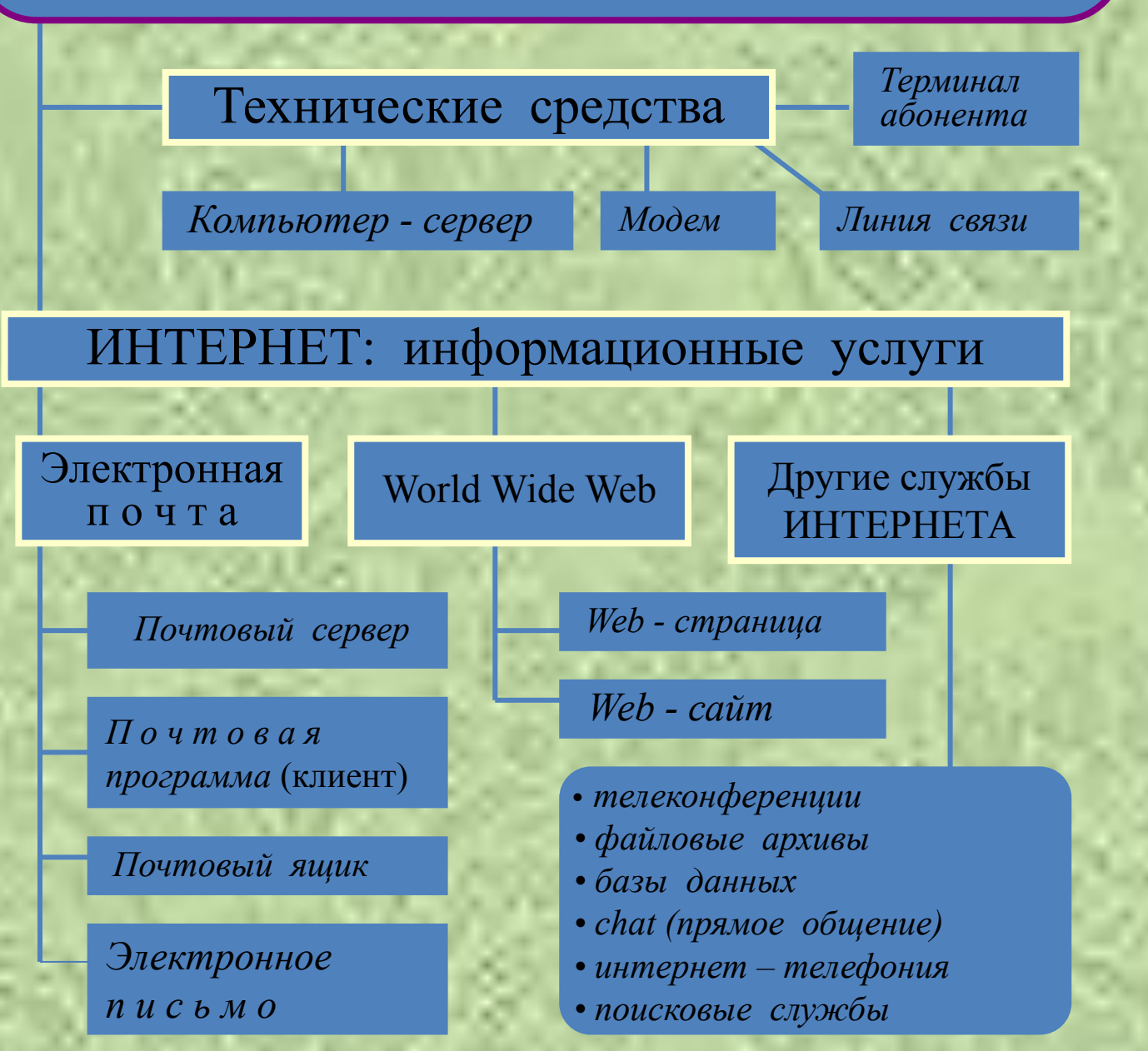

#### Состав интернета

**Интернет** – это сеть сетей. **Интернет** – это глобальная компьютерная сеть, в которой локальные ,региональные и корпоративные сети соединены между собой многочисленными каналами передачи информации с высокой пропускной способностью.

**Глобальная сеть** – это объединение компьютеров, расположенных на удаленном расстоянии, для общего использования мировых информационных ресурсов.

**Корпоративная сеть** это объединение локальных сетей в пределах одной корпорации.

**Региональная сеть** – это объединение компьютеров и локальных сетей для решения общих проблем регионального

масштаба. Масштаба и представительно при подвижении с продуктивности

Для подключения к локальной сети чаще всего используются:

- Оптоволоконные линии связи;
- Беспроводные линии связи (в случаях подключения неудобно расположенных или удалённых компьютерных сетей);
- Радиоканалы (пределы прямой видимости);
- Спутниковый канал

### **Компьютеры могут подключаться к Интернету с**

#### **помощью:**

- Провайдеров Интернета (имеют высокоскоростные соединения своих серверов, могут предоставить доступ одновременно сотням и тысячам пользователей);
- Современные ADSL-технологии(позволяют использовать обычные телефонные каналы, при этом телефонный номер остается свободным);
- Беспроводная технология Wi-Fi (в радиусе 100 метров компьютер получает автоматически доступ в Интернет со скоростью до 54 Мбит/с);
- PLC –Интернет из розетки (базируется на использование электросетей для высокоскоростного информационного обмена)

# **Адресация в сети Интернет**

### **Адрес компьютера в сети:**

**Адрес компьютера в сети носит название IP-адрес.**

**Общий вид:** 

 **ХХХ.ХХХ.ХХХ.ХХХ**

**октеты**

#### **IP-адрес компьютера:**

 **Хост - любой подключенный к Интернету компьютер независимо от его назначения** .

#### **195.85.102.14**

**195-я подсеть сети Интернет**

**14-й компьютер в 102 подсети**

**85-я подсеть 195 подсети**

**102-я подсеть 85 подсети**

*DNS - доменная система имен* **Domain Name System (DNS)** DNS преобразует цифровой IP-адрес хоста (компьютера) в набор символов.

**•Домен - это некий логический уровень Интернета, то есть группа сетевых ресурсов, имеющая собственное имя и управляемая своей сетевой станцией.**

#### *http://www.myhost.mydomain.spb.ru*

**Адрес того или иного ресурса Всемирной сети, записанный в стандарте DNS, дробится на несколько составляющих, отделенных друг от друга точкой. Эти элементы носят название "доменов".**

**Такое обозначение принято называть URL (Uniform Resource Locator), что можно перевести на русский язык, как "универсальный определитель местонахождения ресурса".**

#### *http://www.myhost.mydomain.spb.ru*

- *• http:// протокол передачи гипертекстового документа (Hyper TextTransfer Protocol)*;
- *• www World Wide Web Всемирная паутина*;
- *• myhost.mydomain домен третьего уровня;*
- *• spb домен второго уровня;*
- *• Ru домен первого уровня.*

**Искать нужный компьютер в Интернете пользовательским машинам помогают DNSсерверы - программы, которые при обращении к ним выискивают нужный IPадрес по введенному URL.**

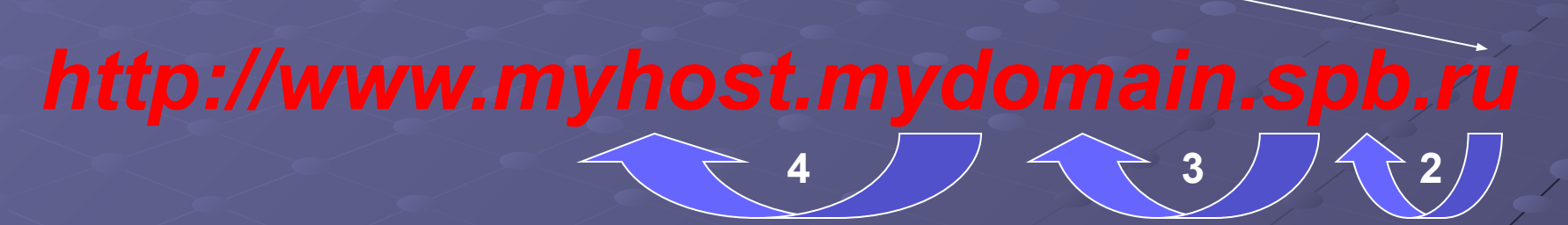

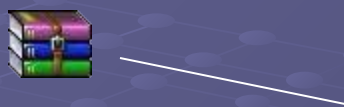

**1**

### **Принцип работы DNS:**

#### Выделенные домены:

- СОМ Всемирная коммерческая зона Интернет ;
- GOV Правительства государств и правительственные учреждения;
- **NET Общесетевые ресурсы;**
- EDU Сеть учебных заведений и учреждений образования;
- MIL Военные организации;
- ORG Некоммерческие организации.

# Домашнее задание:

**1. Изучить новый материал, сделать конспект в тетрадь. 2. Сделать кроссворд в MS Excel по данной теме – 10 вопросов (сетку кроссворда начертить), ответы записать ниже.**